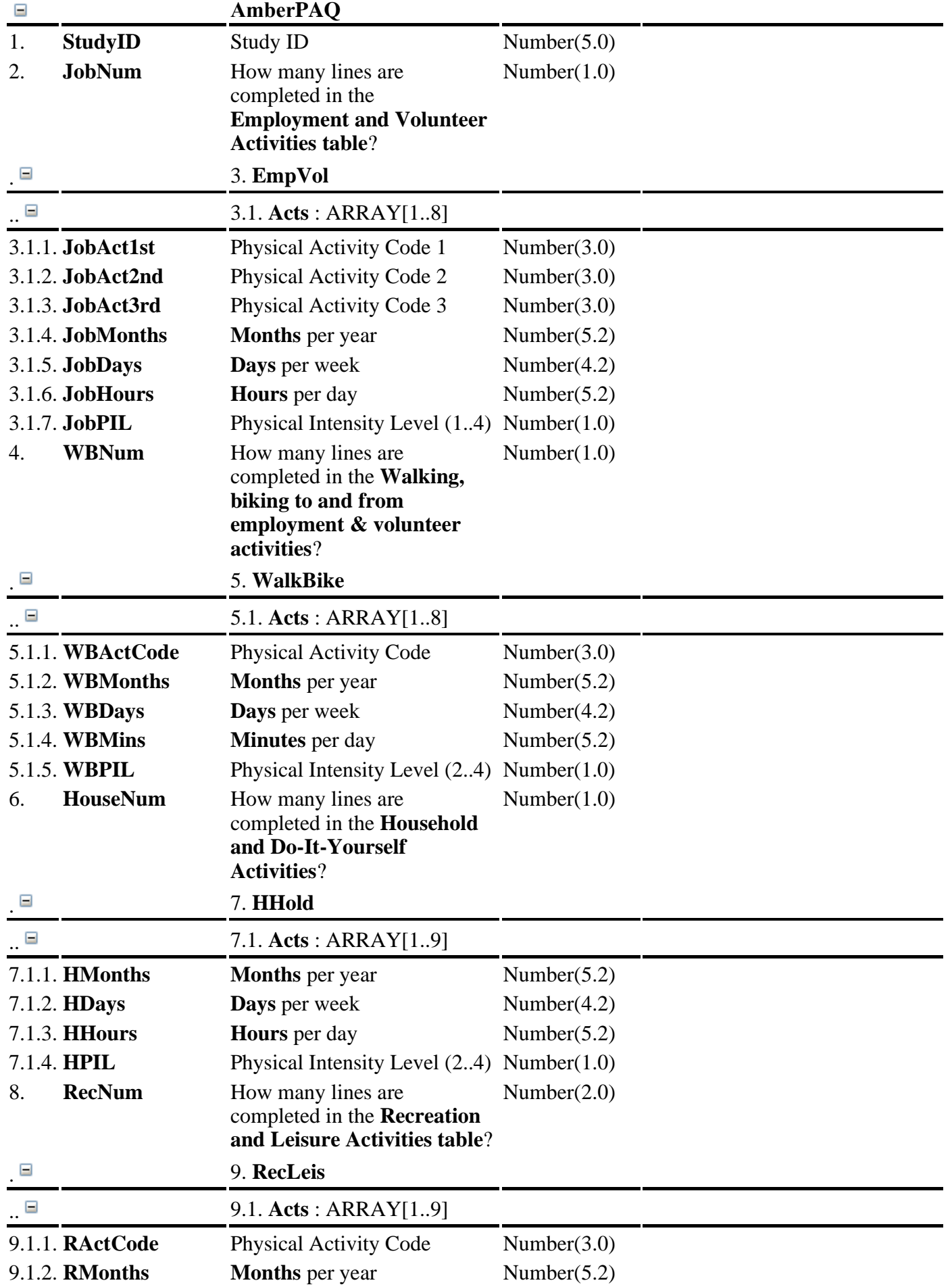

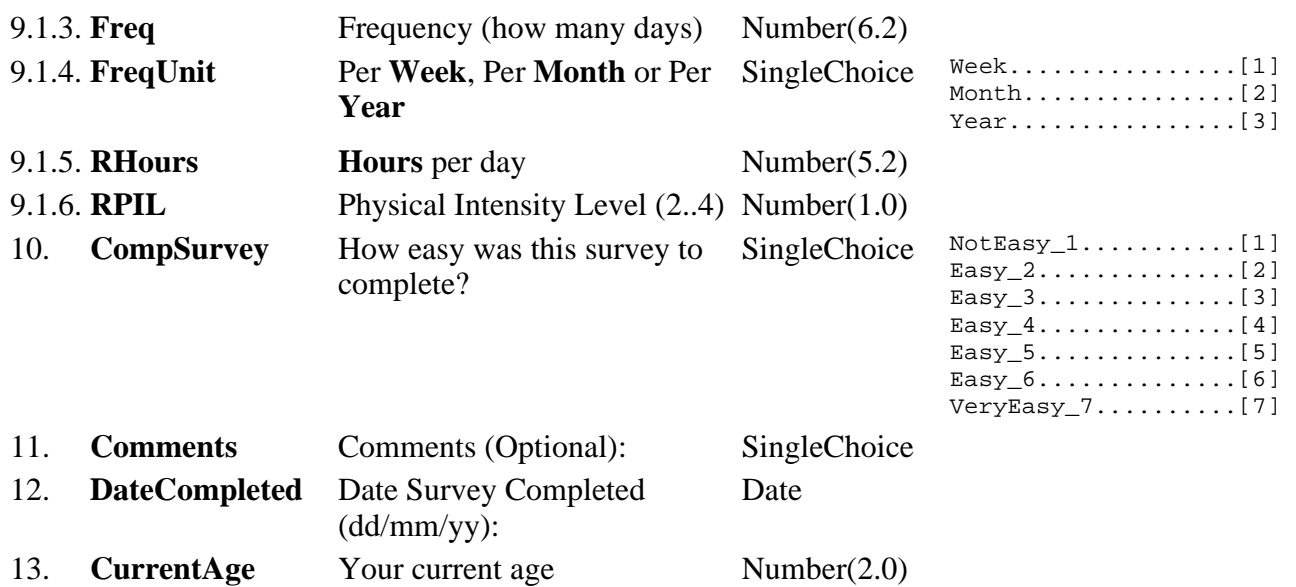

Note to readers: Names used within SAS are constructed based using the structure within this data dictionary as: Section prefix + "\_" + "acts\_" + questionnaire line number + "\_\_" + characteristic name.

Here:

Section prefixes are "EmpVol", "WalkBike", "HHold" and "RecLeis".

Questionnaire line number refers to the line number on the physical questionnaire that the participant has completed.

Characteristic name refers to the type of information captured: frequency, duration, days/week, months/ year, etc.

For example, the SAS variable name for hours per day of the second household activity would be: HHold\_acts\_2\_\_HHours. Here "HHold" is the section prefix, "2" is the questionnaire line number, and "HHours" is the characteristic name.

A second example is the SAS variable name for activity code for the a subactivity of employment/ volunteer lines. In this case, the subactivity is added to the standard variable name with the suffix "1st", "2nd" or "3rd" as appropriate. For example the SAS variable name for the 3rd subactivity of the first employment/ volunteer item would be "EmpVol\_acts\_1\_\_jobact3rd".